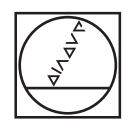

# **IEIDENHAIN**

# **Adapter connector ID 1089217-01**

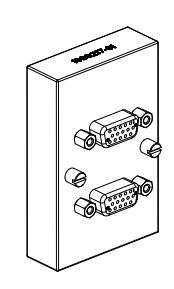

### **de Datenblatt**

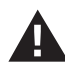

#### Beachten Sie die Informationen zur Sicherheit und zur Installation in der Dokumentation der jeweiligen Folge-Elektronik.

#### **en Data sheet**

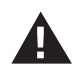

#### Please note the safety and installation information in the documentation of the respective subsequent unit.

## **fr Fiche technique**

Veuillez tenir compte des informations relatives à la sécurité et à l'installation contenues dans la documentation de l'électronique consécutive concernée.

### **it Data sheet**

Si prega di osservare le informazioni sulla sicurezza e l'installazione nella documentazione delle apparecchiature elettroniche collegate.

#### **es Hoja de datos**

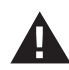

Deben tenerse en cuenta las informaciones sobre seguridad y sobre la instalación que aparezcan en la documentación de las respectivas electrónicas subsiguientes.

#### **cs List**

Dbejte prosim údajů o bezpečnosti a instalaci uvedených v dokumentaci následující připojené elektroniky.

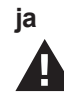

### **ja データシート**

各後続電子機器の資料に記載されている安全および設置情報 に注意してください。

#### **sv Datablad**

Beakta information om säkerhet och installation i dokumentationen för den efterföljande elektroniken.

#### **nl Data sheet**

Lees s.v.p. de installatie- en veiligheidsinstructies in de documentatie van de betreffende volg-elektronica.

#### **da Datablad**

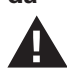

Vær opmærksom på sikkerheds- og installationsinformationen på følgeelektronikken i dokumentet.

#### **fi Tiedote**

Tutustu kunkin elektronisen laitteen asiakirjoissa esitettäviin turvallisuutta ja asennusta koskeviin tietoihin.

#### **pl Karta danych technicznych**

Proszę uwzględnić informacje odnośnie bezpieczeństwa i instalacji w dokumentacji kolejnej elektroniki.

#### **pt Ficha de dados**

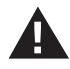

Respeite as informações relativas à segurança e instalação na documentação de cada um dos sistemas eletrónicos subsequentes.

#### **ru Спецификация**

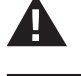

Обратите внимание на указания по безопасности и установке, приведенные в документации к соответствующей последующей электронике.

#### **zh 产品介绍**

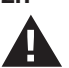

请注意相应后续电子电路文档中的安全和安装信息。

#### **zh-tw 資料表**

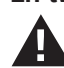

#### 請注意對應的後續電子設備的的安全及安裝文件。

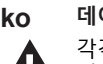

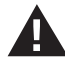

각각의 전자 부속에 대한 지침서에 명시된 안전과 설치에 대한 정보를 유념하시기 바랍니다.

#### **tr Veri Sayfası**

Lütfen ilgili elektronik ürüne ait dokümandaki güvenlik ve montaj talimatlarına dikkat edin.

#### **hu Adatlap**

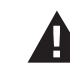

Kérjük, hogy a biztonsági és a telepítési tudnivalókhoz tanulmányozza a csatlakoztatni kívánt követő elektronika dokumentációját.

#### **th ข้อควรระัวง**

โปรด่อาน้ขอูมล้ดานความปลอดัภย และการิตดั้ตงุอปกร์ณ จากู่คืมอการิตดั้ตง

#### **el Φυλλάδιο**

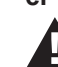

προσέξτε τις πληροφορίες ασφαλείας και εγκατάστασης στο κείμενο των αντίστοιχων μεταγενέστερων ηλεκτρονικών.

#### **bg Информационен лист за безопасност**

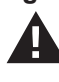

Моля, обърнете внимание на информацията за безопасност и монтаж в документацията на съответната последваща електроника.

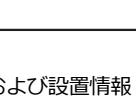

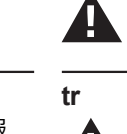

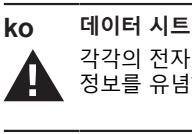

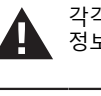

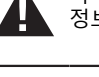

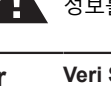

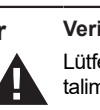

# **Specifications**

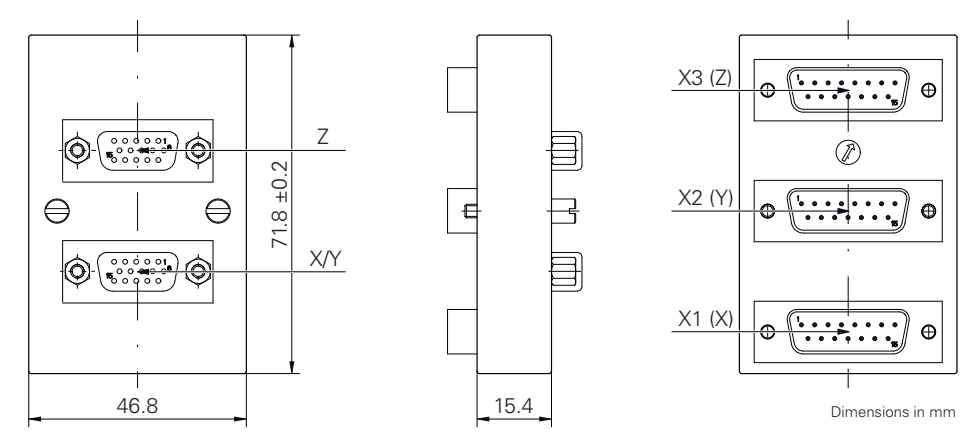

Deactivate the terminating resistor in the settings of the respective subsequent unit before connecting the adapter connector. **For further information:** see the documentation of the respective subsequent unit.

#### **Subsequent unit**

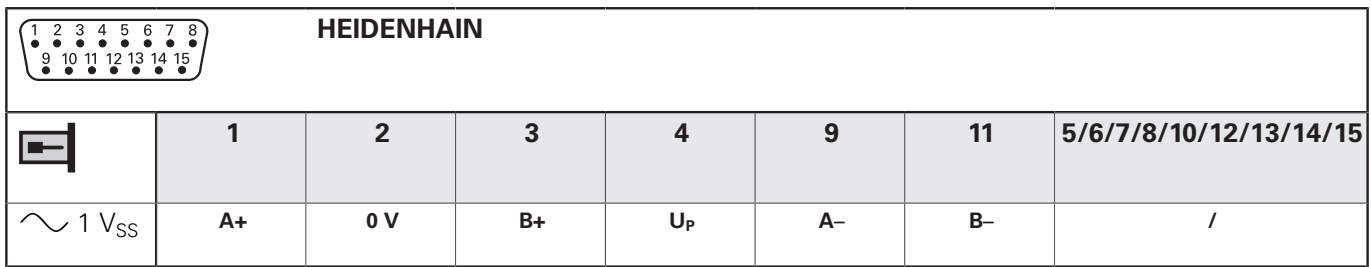

#### **Encoder**

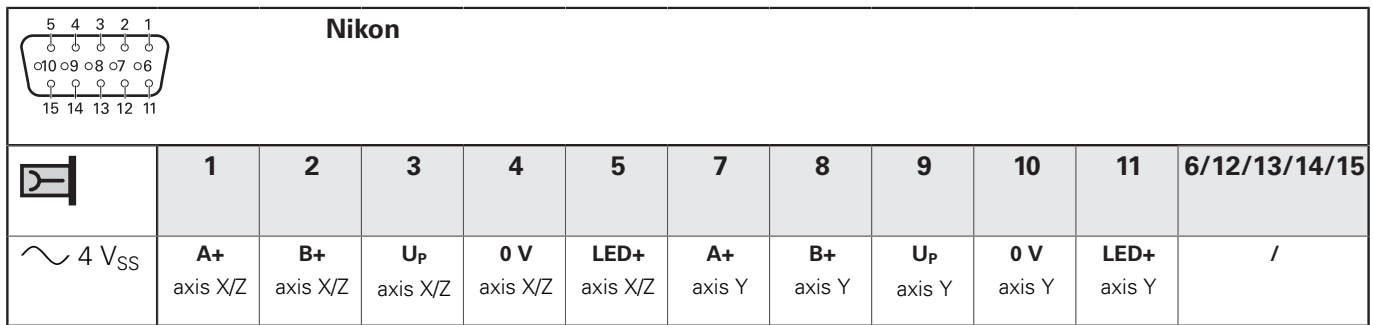

**Shield** on housing;  $U_P$  = Power supply

Vacant pins or wires must not be used.

# **HEIDENHAIN**

- **DR. JOHANNES HEIDENHAIN GmbH** Dr.-Johannes-Heidenhain-Straße 5 **83301 Traunreut, Germany** +49 8669 31-0 FAX +49 8669 32-5061 E-mail: info@heidenhain.de **Technical support**  $\overline{FAX}$  +49 8669 32-1000 **Measuring systems**  $\circledR$  +49 8669 31-3104 E-mail: service.ms-support@heidenhain.de<br>**NC support** <sup>2</sup> +49 8669 31-3101 **NC support** +49 8669 31-3101 E-mail: service.nc-support@heidenhain.de **NC programming**  $\circledcirc$  +49 8669 31-3103
- E-mail: service.nc-pgm@heidenhain.de **PLC programming** <sup>**e** +49 8669 31-3102</sup> E-mail: service.plc@heidenhain.de
- **APP programming**  $\circledcirc$  +49 8669 31-3106 E-mail: service.app@heidenhain.de

**www.heidenhain.de**